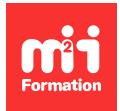

**Développez vos talents Certiiez vos compétences**

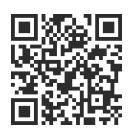

Google Workspace - Utilisateur

# **Google Workspace - Les outils et usages collaboratifs**

1 jour (7h00) | ★★★★☆ 4,6/5 | GOO-GSC | Certification ICDL-PCIE Outils Collaboratifs (non incluse) | Évaluation qualitative de in de stage | Formation délivrée en présentiel ou distanciel

Formations Bureautique › Logiciels Bureautique › Google Workspace - Utilisateur

*Contenu mis à jour le 13/10/2023. Document téléchargé le 23/05/2024.*

# **Objectifs de formation**

A l'issue de cette formation, vous serez capable de :

- Déinir les outils Google nécessaires au travail collaboratif
- Collaborer sur des ichiers en synchrone et asynchrone
- Réviser et valider un fichier partagé.

## **Modalités, méthodes et moyens pédagogiques**

Formation délivrée en présentiel ou distanciel\* (blended-learning, e-learning, classe virtuelle, présentiel à distance).

Le formateur alterne entre méthode\*\* démonstrative, interrogative et active (via des travaux pratiques et/ou des mises en situation).

Variables suivant les formations, les moyens pédagogiques mis en oeuvre sont :

- Ordinateurs Mac ou PC (sauf pour certains cours de l'offre Management), connexion internet ibre, tableau blanc ou paperboard, vidéoprojecteur ou écran tactile interactif (pour le distanciel)
- Environnements de formation installés sur les postes de travail ou en ligne
- Supports de cours et exercices

En cas de formation intra sur site externe à M2i, le client s'assure et s'engage également à avoir toutes les ressources matérielles pédagogiques nécessaires (équipements informatiques...) au bon déroulement de l'action de formation visée conformément aux prérequis indiqués dans le programme de formation communiqué.

*\* nous consulter pour la faisabilité en distanciel*

*\*\* ratio variable selon le cours suivi*

## **Prérequis**

Avoir suivi la formation [GOOGSD](https://www.m2iformation.fr/formation-google-workspace-drive-et-drive-partage/GOO-GSD/) "Google Workspace - Drive et Drive partagé" ou avoir les connaissances équivalentes. Avoir une bonne connaissance de la navigation sur le Web.

## **Public concerné**

Tout utilisateur.

## **Cette formation :**

- Est animée par un consultant-formateur dont les compétences techniques, professionnelles et pédagogiques ont été validées par des diplômes et/ou testées et approuvées par l'éditeur et/ou par M2i Formation
- Bénéicie d'un suivi de son exécution par une feuille de présence émargée par demi-journée par les stagiaires et le formateur.

# **Programme**

## **1ère demi-journée**

### **Le travail collaboratif**

- Principes du travail collaboratif
- Avantages et inconvénients
- Collaboratif : synchrone ou asynchrone ?
- Les applications Google permettant la collaboration

### **Rappels sur le partage**

- Partager un fichier ou dossier
- Gérer les droits des utilisateurs
- Rappel sur les Drives partagés
- Suivre l'activité des fichiers

#### *Exemple de travaux pratiques (à titre indicatif)*

– *Partager et gérer des droits de partage d'un dossier et de documents sur le Drive*

## **Exploiter un fichier à plusieurs**

- Ouvrir un fichier partagé
- Dialoguer par chat pendant l'exploitation du ichier
- Suivre les modiications des participants en temps réel
- Réviser et commenter un document
- Vériier les versions, copier et restaurer une version
- Conseils et astuces pour ne pas perturber le travail des collaborateurs sur Google Docs et Google Sheets
- Suivre par notification en cas de modification

#### *Exemple de travaux pratiques (à titre indicatif)*

– *Manipuler un ichier Sheets partagé avec les outils de révision et le suivi*

## **2ème demi-journée**

## **Les applications Google pour mieux collaborer**

- Google Keep : aide-mémoire et notes partagées
- Google Agenda : créer un calendrier d'équipe
- Google Groupes : créer des forums et boîtes de réception collaboratives
- Google Chat : discuter en temps réel
- Google Meet : organiser une visioconférence et partage

#### *Exemple de travaux pratiques (à titre indicatif)*

– *Partager ses notes Keep*

## **Panorama de quelques applications tierces**

- Asana : manager, planifier et suivre son équipe
- LumApps : création de portail Intranet pour Google
- Smartsheet : gestion de projet
- Lucidchart : création de diagrammes collaboratifs

# **Certiication (en option)**

- Prévoir l'achat de la certiication en supplément
- L'examen (en français) sera passé soit à la fin de la formation, soit ultérieurement dans nos centres de formation
- Celui-ci se compose de 36 questions (QCM et questions à zones sensibles, en ligne) pour une durée moyenne de 35 minutes (75% de bonnes réponses sont nécessaires pour valider l'examen lié au module)

Le contenu de ce programme peut faire l'objet d'adaptation selon les niveaux, prérequis et besoins des apprenants.

# **Modalités d'évaluation des acquis**

- En cours de formation, par des exercices pratiques
- Et, en in de formation, par un questionnaire d'auto-évaluation et/ou une certiication (proposée en option)

# **Accessibilité de la formation**

Le groupe M2i s'engage pour faciliter l'accessibilité de ses formations. Les détails de l'accueil des personnes en situation de handicap sont consultables sur la page [Accueil et Handicap](https://www.m2iformation.fr/accueil-et-handicap/).

## **Modalités et délais d'accès à la formation**

Les formations M2i sont disponibles selon les modalités proposées sur la page programme. Les inscriptions sont possibles jusqu'à 48 heures ouvrées avant le début de la formation. Dans le cas d'une formation financée par le CPF, ce délai est porté à 11 jours ouvrés.